## **Дослідження 22. Чи можна полагодити пристрій самотужки?** *Методичний коментар до уроку 30 "Робота з цифровими пристроями"*

*На уроці. Поради щодо усунення простих несправностей у роботі цифрових пристроїв.*

Діти не перший рік користуються цифровими пристроями, часто це роблять краще, ніж дорослі. Тож учні й учениці вже набули чималий досвід використання цифрових пристроїв, улюблені програми, апробовані способи їх використання.

На різних уроках були завдання, для виконання яких діти мали використовувати цифрові пристрої (це одна з вимог Державного стандарту початкової освіти та Типових освітніх програм). Та й цьогоріч на уроках інформатики вивчалися цифрові пристрої. Діти вже працювали з Google-мапами у смартфонах, складали добірки світлин ті звуків, робили короткі відео тощо. Тож у вас була нагода побачити, наскільки вправно учні й учениці використовують цифрові пристрої, й оцінити, наскільки грамотно вони це роблять.

На цьому уроці ви можете підвести певні підсумки, дати поради щодо ефективнішого використання цифрових пристроїв, відповісти на певні запитання дітей, а вже потім зосередитися на усуванні несправностей.

На початку уроку варто провести опитування ["Я і цифрові пристрої](https://docs.google.com/forms/d/1M57srCfKST1nNoRtXHhXnjZFY6HKTb0H8mab0nsEVZk/copy)" (до уроку), яке вже стало традиційним. Воно допоможе вам зорієнтуватися, на розв'язуванні яких питань варто зосередитися під час уроку, а також побачити, наскільки об'єктивно діти оцінюють свої вміння. Запитання опитувальника також допоможуть вам на уроці поговорити про можливості усунення несправностей техніки. У цьому опитувальнику є запитання про вміння користуватися цифровими пристроями — у вас є нагода дізнатися, чи змінилася думка дітей після роботи над "Класним інтерв'ю" на минулому уроці.

## **Які збої в роботі пристроїв можна усунути самостійно?**

Щоб діти швидше пригадали, де і як саме використовуються цифрові пристрої, запропонуйте їм розв'язати завдання.

• Уявіть, що ви хочете надіслати мультимедійний лист другу або подрузі, де розкажете про цікавинки вихідного дня. Які пристрої вам стануть у пригоді? Поясніть, чому вибрали саме ці пристрої.

*Діти одразу закріплюють знання про технологію мультимедіа, фантазують, якою може бути мультимедійна листівка, розмірковують, як її можна створити. А далі дивляться, як їхні однолітки виконували це завдання.*

"Марійка та Саша в суботу робили світлини на прогулянці парком. Раптом смартфон перестав реагувати на натиснення елементів управління, на екрані застигла картинка. Що робити? Прочитайте, як діяли у схожому випадку твої однолітки.

Саша вирішив, що нічого страшного, зараз він витягне сім-картку зі смартфону і він знову запрацює. Проте Марійка була обережнішою. Вона запропонувала віднести смартфон батькам: вони знають, що робити. А от перехожий порадив дітям вимкнути смартфон і потім увімкнути".

• З ким ви погоджуєтеся? Чому?

• Якими цифровими пристроями ви користуєтеся під час уроків? Які цифрові пристрої є у вас удома? А які є пристрої із цифровим керуванням?

Розкажіть дітям, що цифрові пристрої можуть працювати неправильно з двох основних причин — апаратні збої та несправності (не так, як треба працює "залізо" — певна складова пристрою) чи програмні збої та несправності (не так, як треба працює програма, яка керує роботою пристрою, або певна завантажена програма). Причому іноді візуально ми бачимо одне й те саме — згасає екран, на нбому все застигло тощо.

Розібратися, у чому причина несправності, може лише фахівець. Але якщо трапився збій у роботі однієї з програм, то можемо, перезапустивши операційну систему (або вимкнувши та увімкнувши пристрій), відновити його нормальну роботу. Але якщо збій виникає систематично, то варто звернутися до фахівця, який знайде причину і за потреби грамотно переінсталює чи оновить програму, і, можливо, порадить певний спосіб змінити апаратну складову (зробити апгрейт).

Також можна розповісти дітям про різницю між несправністю та збоєм.

**Збій** — самоусувна відмова пристрою або одноразова відмова, яку незначним втручанням нефахівець може легко усунути.

**Несправність** — неспроможність пристрою виконувати хоча б одну свою функцію. Зазвичай несправність може усунути лише фахівець. Часто несправність можна усунути лише заміною деталі, блоку чи вузла пристрою.

Запропонуйте дітям прочитати поради щодо усунення простих несправностей (с. 81 підручника). Далі учні й учениці можуть поділитися власним досвідом: які несправності були в їхніх пристроях чи пристроях, якими користуються їхні рідні; що робили користувачі, коли пробували самостійно усунути несправність, а коли зверталися в ремонтну майстерню; чи доводилося їм самостійно усувати певні несправності тощо.

- Чи може техніка працювати без збоїв та несправностей? Як гадаєте, чому?
- Як треба ставитися до несправностей?
- Що робитимете, якщо зламався пристрій, а вам він терміново потрібний?
- Складіть пам'ятку, як діяти, якщо пристрій раптово працює не так, як завжди.

Коротко нагадайте дітям про несправності побутових пристроїв, адже вони можуть зіткнутися з такими ситуаціями вдома і мають знати, як діяти.

- Які несправності можуть бути в побутових пристроях?
- Які побутові пристрої не можна залишати увімкненими без нагляду? Чому? *(Наприклад, праску.)*

*Запропонуйте дітям зрозуміти різницю між несправністю пристрою, наслідком неправильних дій користувача та програмних збоїв техніки, розв'язавши завдання 1 (с. 54) [зошита з інформатики](https://svitdovkola.org/zoshyty/4klas/zoshyt-informatika) (автори — О. Андрусич, І. Стеценко). Закріпити знання дітей допоможе також онлайн-вправа ["Як діяти, якщо пристрій не хоче працювати](https://svitdovkola.org/inf4/22/media1)".*

## **Робота з комп'ютером. Організуємо співпрацю**

Наближаємося до завершення навчального року і думаємо, який проєкт найяскравіше продемонструє дітям та їхнім рідним успіхи. Тож у вас із дітьми є дві можливості:

1. Виконати великий проєкт протягом місяця, тоді цей урок може стати початком для підсумкового проєкту.

2. Запропонувати дітям активно готуватися до виконання підсумкового проєкту, продумуючи тему й об'єднуючись у групи, а проєкт провести за тиждень (початок урок 33).

Ще варто знайти тиждень на ознайомлення з роботою всіх учнів (урок 34), а якщо ви бачите, що інтерес дітей ще не задоволений, то можна на презентацію відвести ще тиждень (урок 35). Не обов'язково робити презентацію проєктів на уроках. Можна завантажити проєкти в доступну всім папку (це може бути хмарне сховище) і тоді діти у вільний час та на уроці 34 зможуть самостійно ознайомитися з усіма роботами.

Якщо вирішено вибрати перший варіант, то ознайомте дітей з порадами на с. 91 підручника. У такому разі варто налаштувати учнів й учениць на вивчення нового матеріалу наступних уроків, які допоможуть зробити презентацію досконалішою, й одночасну роботу над презентацією проєкту. Але пропонуємо побудувати роботу оптимальніше: змістовно працювати над проєктом, добирати ілюстративний матеріал, продумувати концепцію, а презентацію створити за тиждень (урок 33). У такому разі в дітей буде більше знань і вмінь для роботи над презентацією і не доведеться весь час її перероблювати.

*Перед виконанням проєкту запропонуйте дітям повторити правила створення назв файлів, розв'язавши практичне завдання 4 (с. 55) [зошита з інформатики](https://svitdovkola.org/zoshyty/4klas/zoshyt-informatika) (автори — О. Андрусич, І. Стеценко). Це завдання також може надихнути дітей на розгортання проєкту.*

Спланувати роботу дітям допоможе [шаблон плану проєкту.](https://svitdovkola.org/files/ifo4/Inf4-rozdil-04-rozdrukivka-04.doc) А для створення презентації стане у пригоді [шаблон слайду для презентації проєкту](https://svitdovkola.org/files/ifo4/shablon-slaidy.pptx). Після завершення проєкту для рефлексії діти можуть використати роздруківку ["Оцінюємо нашу роботу](https://svitdovkola.org/files/ifo4/Inf4-rozdil-04-rozdrukivka-06.pdf)".

Якщо ви вирішили провести невеликий проєкт зараз, то радимо поєднати його з темою уроку і запропонувати дітям дізнатися більше про пристрої, які можна використовувати для створення мультимедіа-презентації, — фотоапарат, смартфон, планшет, диктофон, сканер та ін. Також можна створити мультимедійну презентацію "Незвичайні цікавинки звичайних пристроїв".

Під час проєкту діти удосконалять уміння шукати інформацію в інтернеті, працювати з редактором презентацій, а також звернуть увагу на особливості впорядковування інформації під час роботи у групі; навчаться користуватися прийомами, які дають змогу удосконалити пошук у Google.

Завдання для проєкту може бути таким:

- Знайдіть цікавинки про пристрої.
- Домовтеся, хто про яку цікавинку розповідатиме.
- Створіть структуру папок, у які зберігатимете знайдену інформацію.
- Вигадайте, як називатимете презентації про цікавинки.
- Поміркуйте над структурою слайдів і створіть їх.

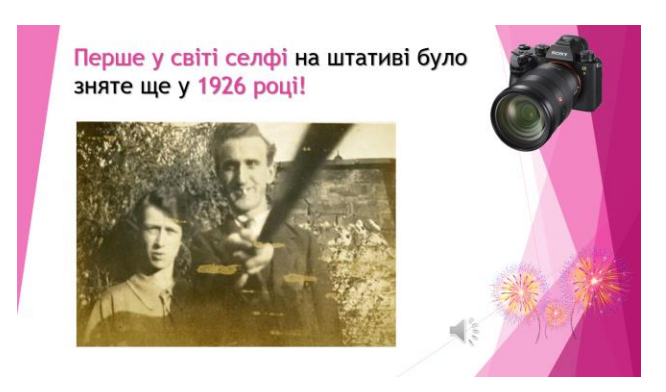

- Поміркуйте разом над структурою спільної презентації. Як упорядковуватимете цікавинки?
- Створіть із допомогою вчителя презентацію "Незвичайні цікавинки звичайних пристроїв".
- Перегляньте презентацію. Знайдіть родзинки в оформленні слайдів.
- Поміркуйте, чи варто удосконалити презентацію. За потреби домовтеся, як саме це робитимете, та змініть презентацію.

За результатами уроку варто провести опитування ["Я і цифрові пристрої"](https://docs.google.com/forms/d/1Wr16hJx1UnnrcfTayeei_HS4yEaSRNmcBej9mR_OJeM/copy) (після уроку). Відповідно до досвіду дітей відповіді на запитання можуть бути різними, тому ми не ставили автоматичної перевірки відповідей і дали можливість додавати власний варіант відповіді. Тож варто на початку наступного уроку чи індивідуально обговорити відповіді на запитання опитування.

Запропонуйте дітям удома розібратися у функціях, які можуть виконувати цифрові пристрої, порівняти їх, розв'язавши завдання 2-3 (с. 54-55) [зошита з інформатики](https://svitdovkola.org/zoshyty/4klas/zoshyt-informatika) (автори — О. Андрусич, І. Стеценко).